# Inverse Image Editing: Recovering a Semantic Editing History from a Before-and-After Image Pair

```
Shi-Min Hu<sup>1</sup> Kun Xu<sup>1</sup> Li-Qian Ma<sup>1</sup> Bin Liu<sup>1</sup>
Bi-Ye Jiang<sup>1</sup> Jue Wang<sup>2</sup>

<sup>1</sup>TNList, Tsinghua University, Beijing <sup>2</sup>Adobe Research
```

▶ To better see differences between images, please use navigation keys  $(\leftarrow$  and  $\rightarrow$  on the keyboard) to flip between pages.

The following pages contain all the 21 image editing examples for user study. Each example contains the before-and-after image pair, the original editing history by artists, and our recovered editing history.

#### Example 1

# Before-and-after image pair

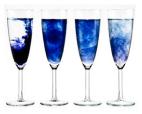

Before-edit image

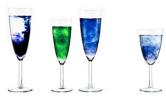

After-edit image

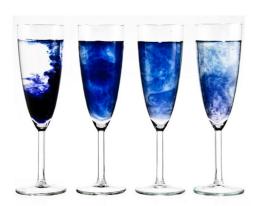

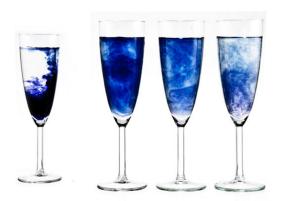

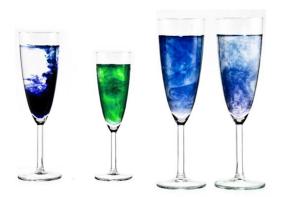

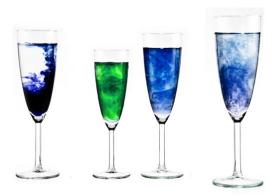

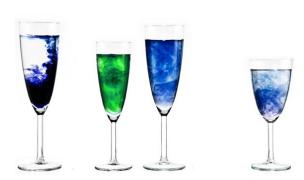

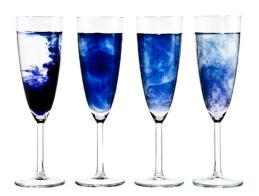

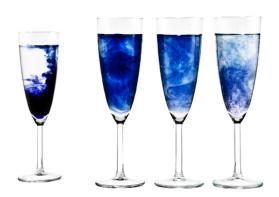

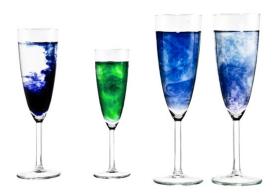

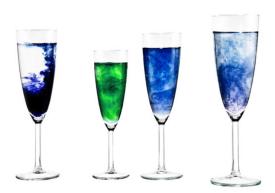

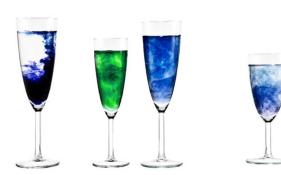

#### Example 2

#### Before-and-after image pair

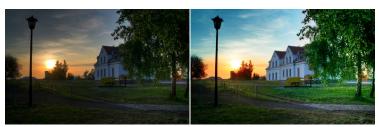

Before-edit image

After-edit image

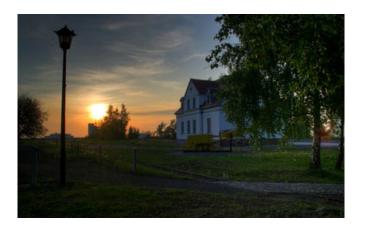

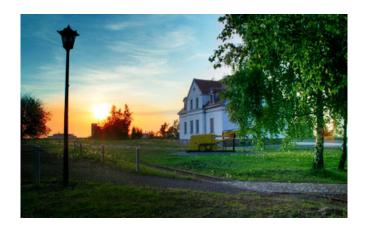

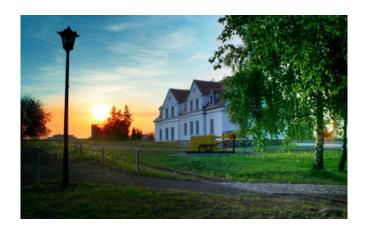

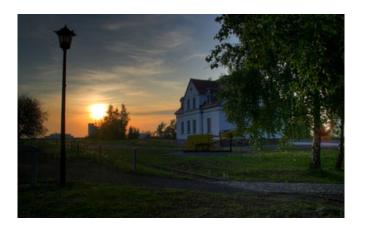

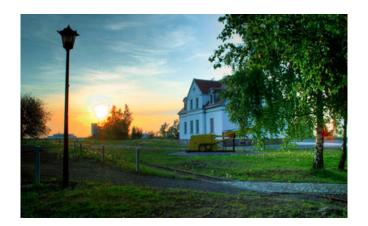

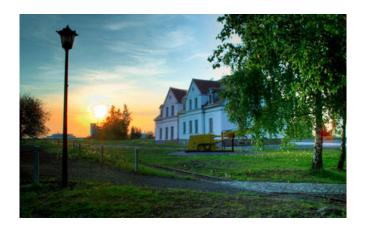

Example 3

# Before-and-after image pair

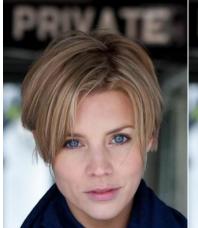

Before-edit image

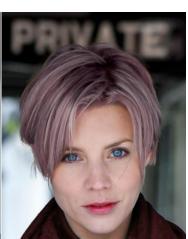

After-edit image

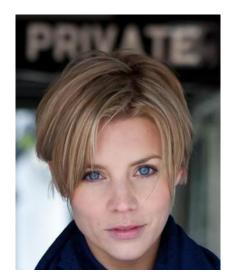

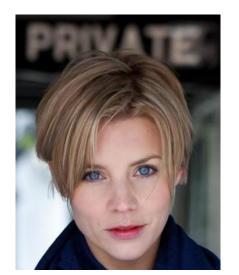

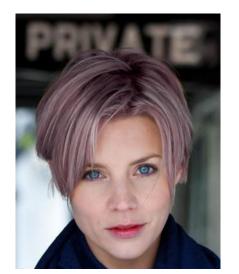

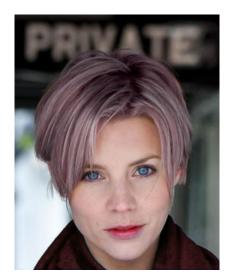

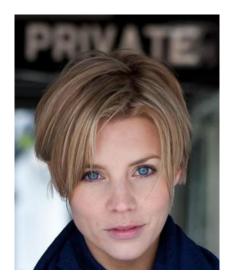

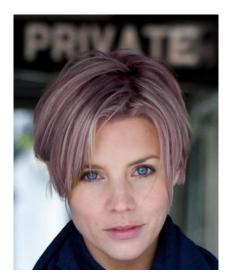

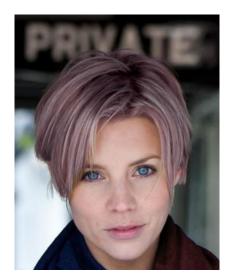

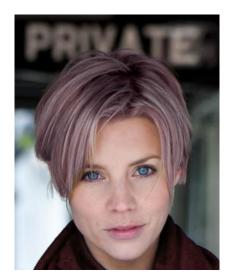

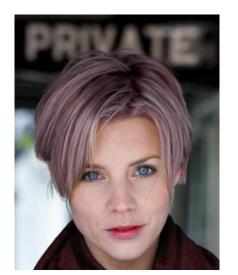

Example 4

# Before-and-after image pair

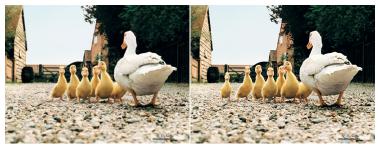

Before-edit image

After-edit image

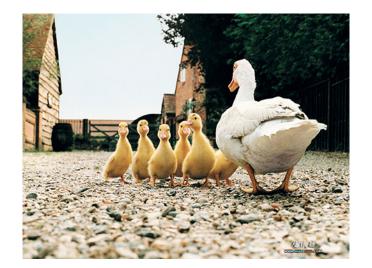

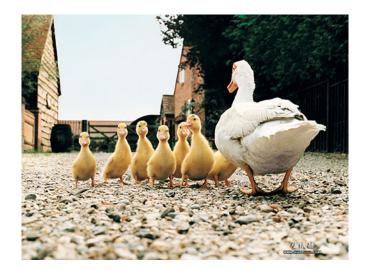

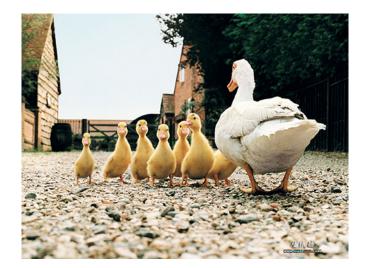

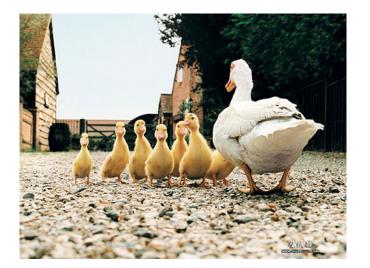

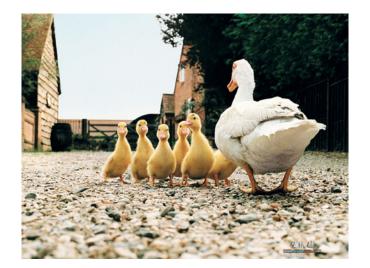

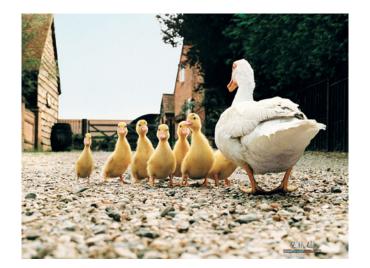

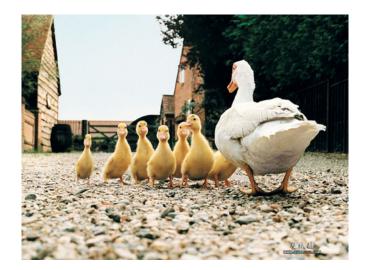

Example 5

# Before-and-after image pair

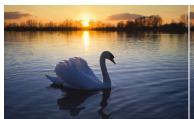

Before-edit image

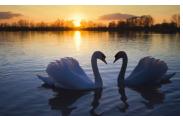

After-edit image

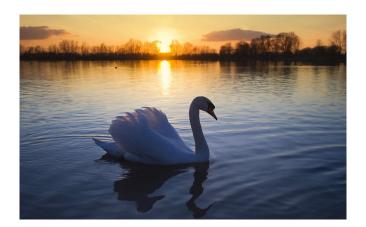

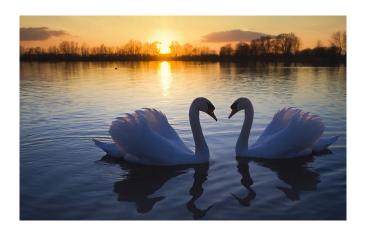

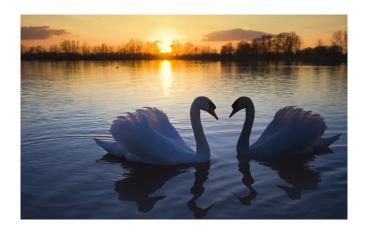

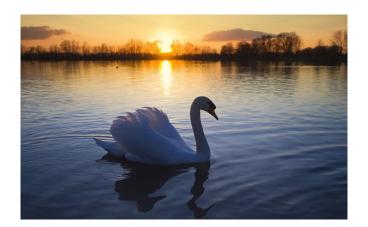

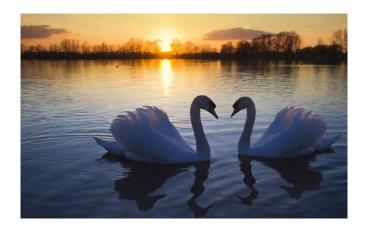

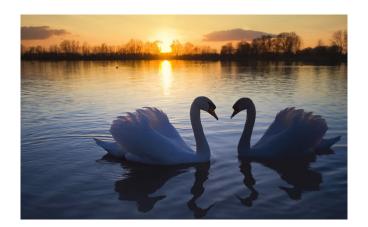

Example 6

## Before-and-after image pair

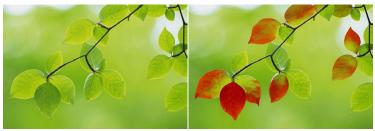

Before-edit image

After-edit image

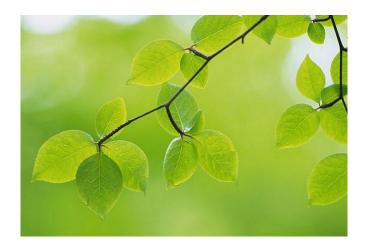

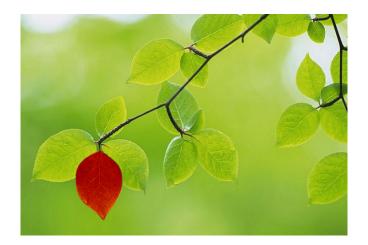

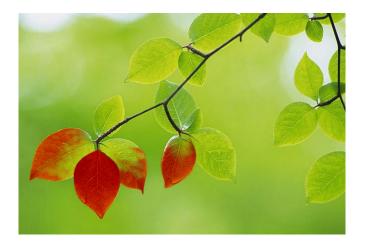

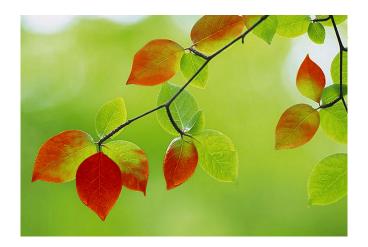

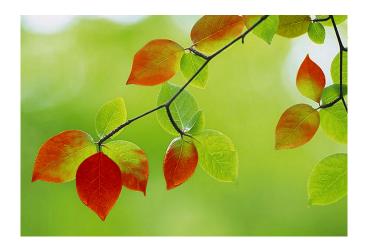

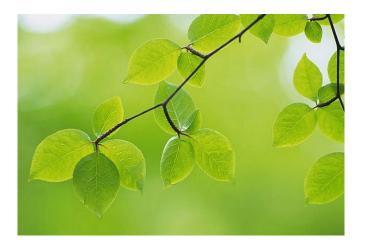

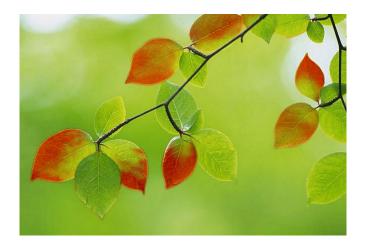

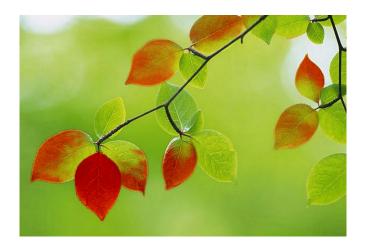

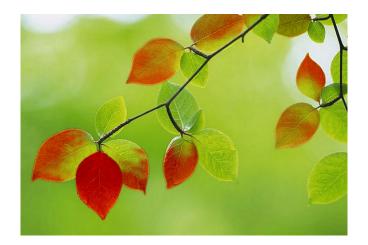

Example 7

## Before-and-after image pair

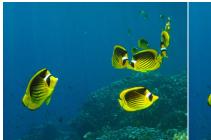

Before-edit image

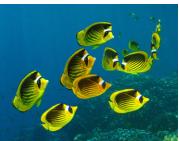

After-edit image

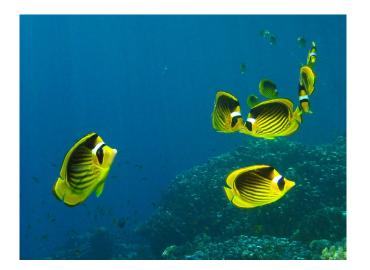

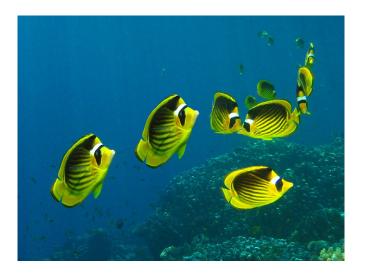

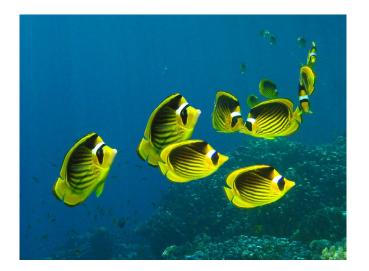

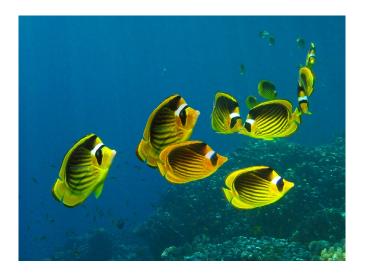

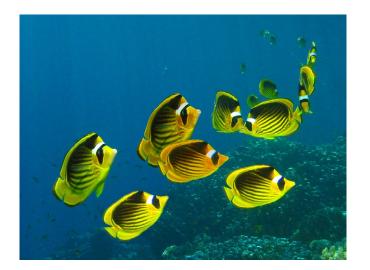

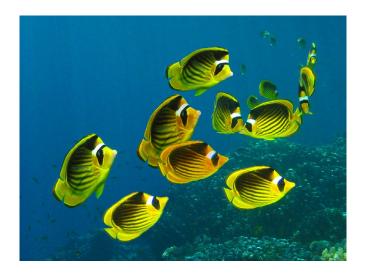

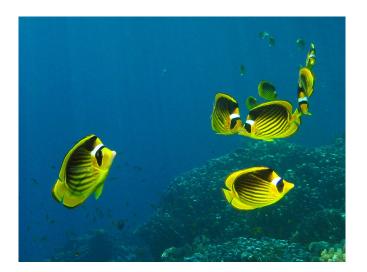

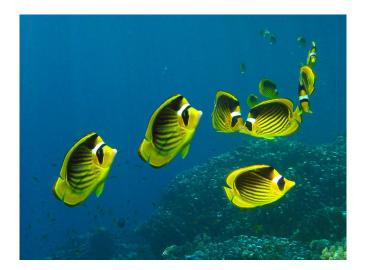

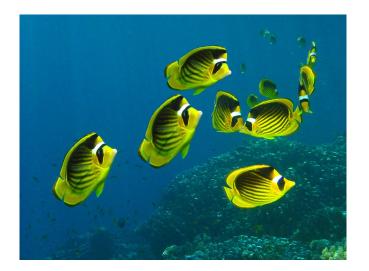

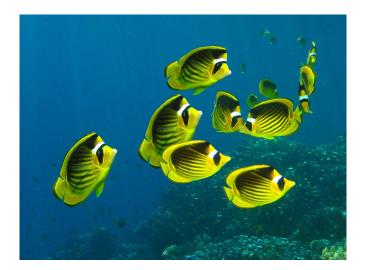

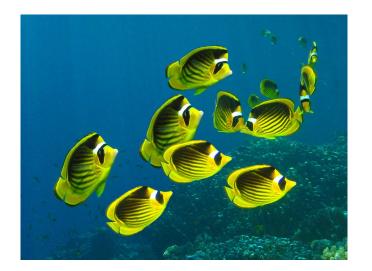

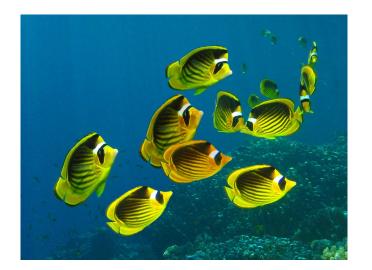

Example 8

#### Before-and-after image pair

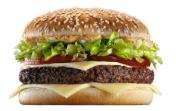

Before-edit image

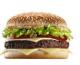

After-edit image

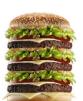

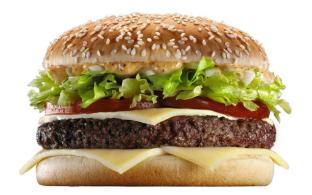

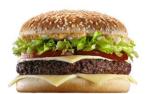

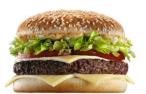

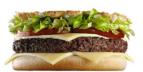

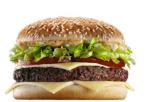

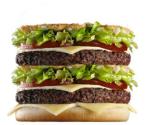

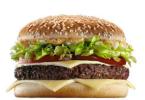

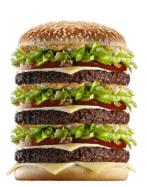

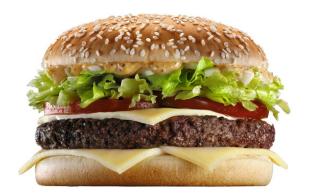

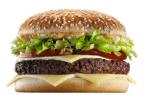

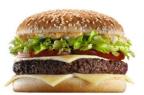

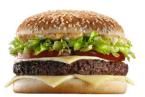

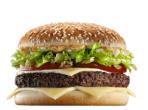

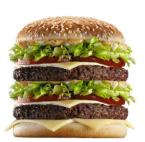

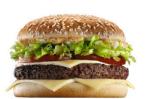

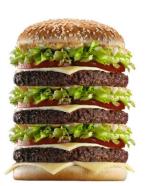

Example 9

## Before-and-after image pair

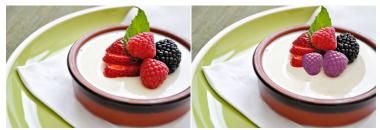

Before-edit image

After-edit image

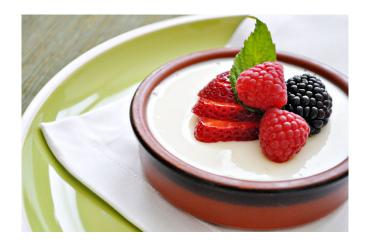

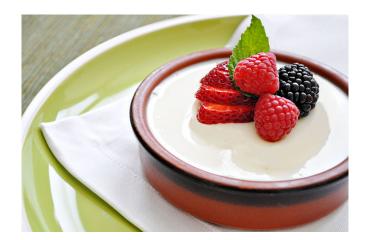

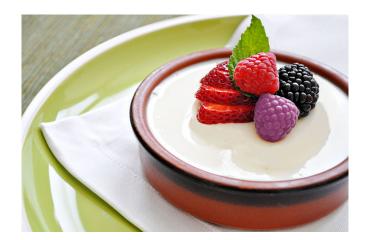

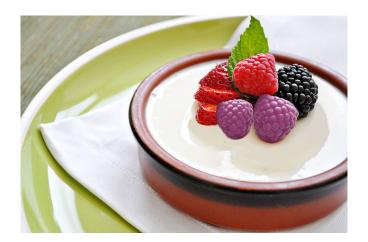

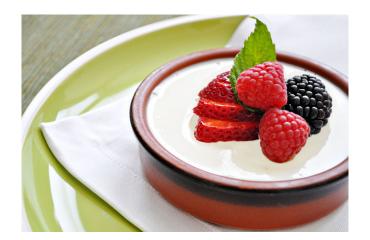

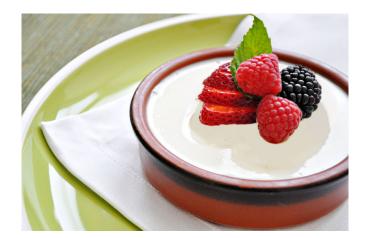

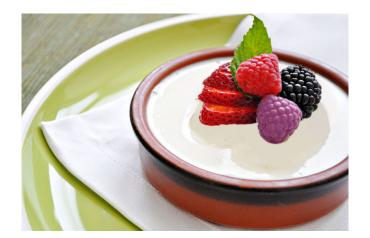

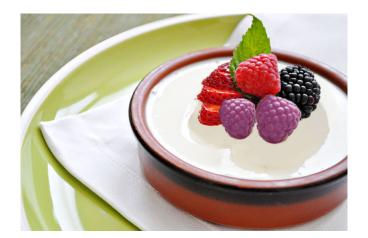

Example 10

#### Before-and-after image pair

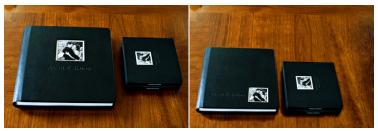

Before-edit image

After-edit image

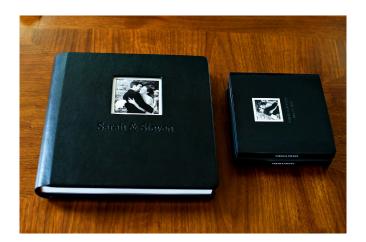

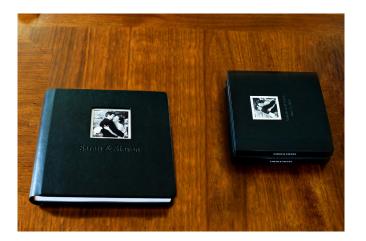

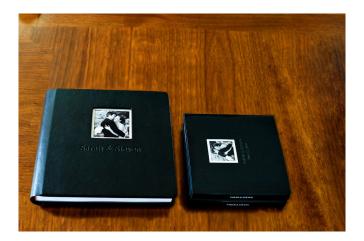

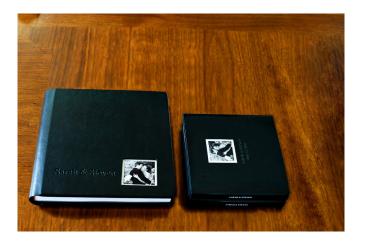

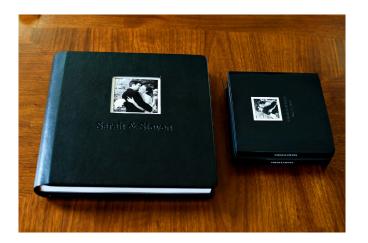

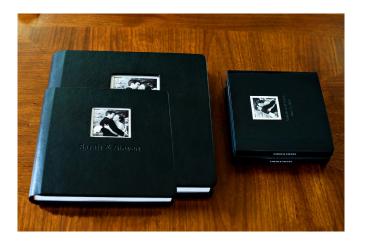

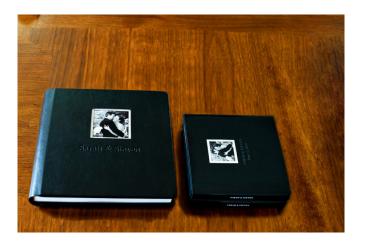

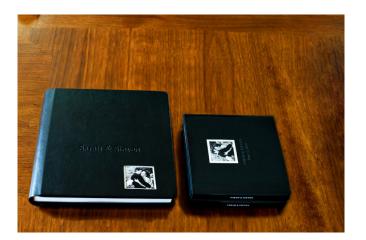

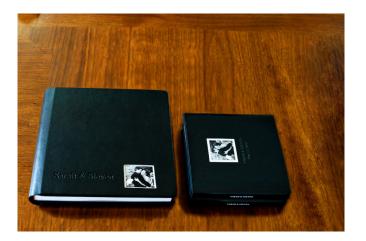

#### Example 11

### Before-and-after image pair

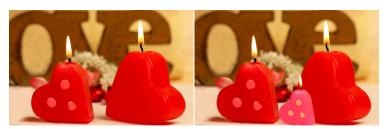

Before-edit image

After-edit image

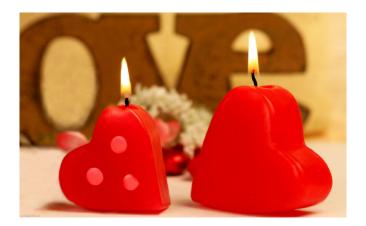

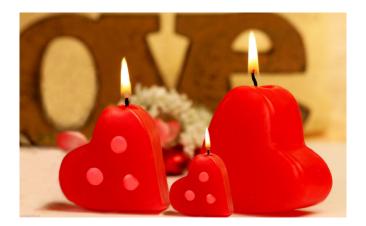

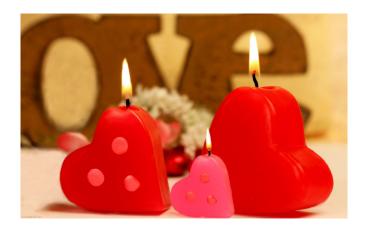

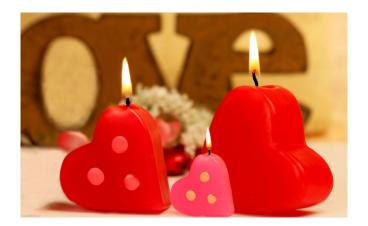

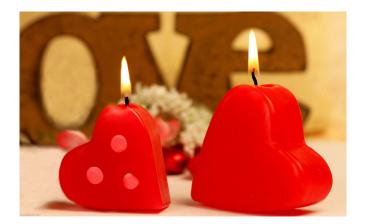

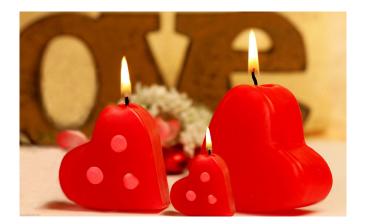

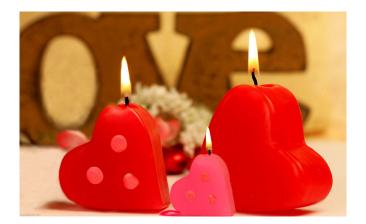

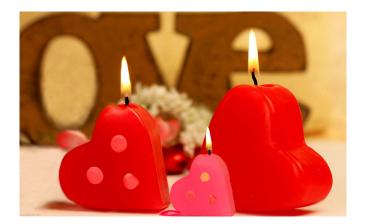

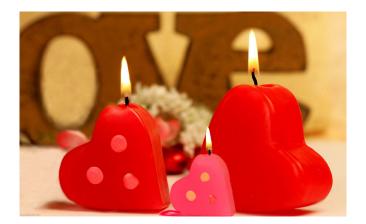

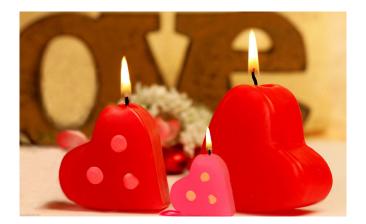

#### Example 12

### Before-and-after image pair

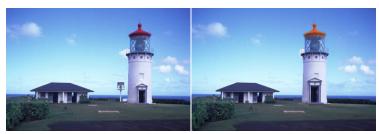

Before-edit image

After-edit image

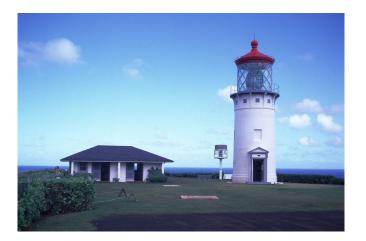

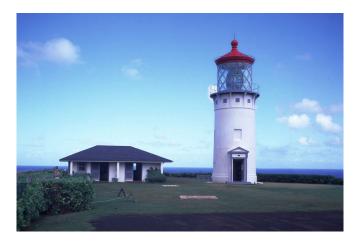

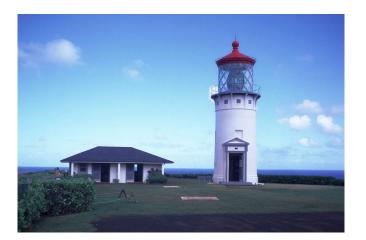

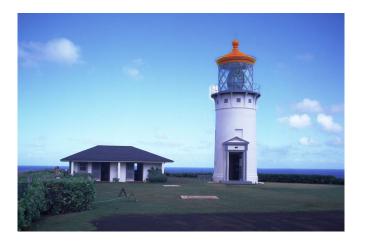

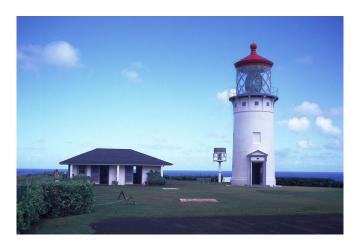

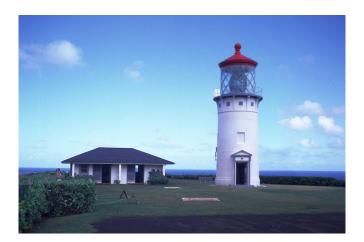

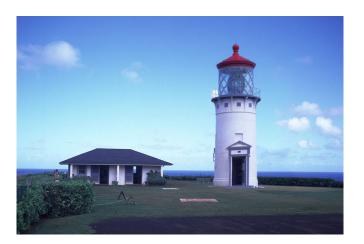

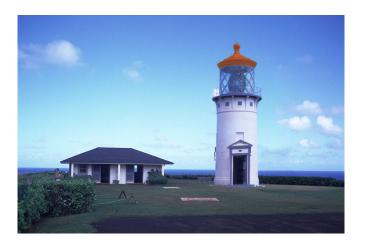

Example 13

### Before-and-after image pair

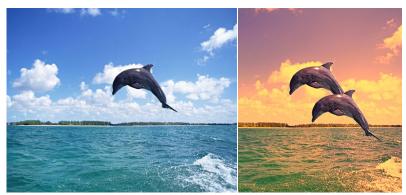

Before-edit image

After-edit image

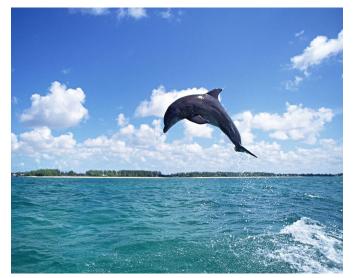

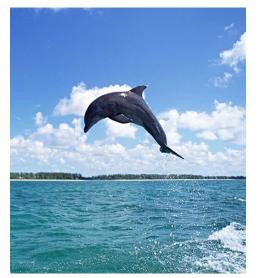

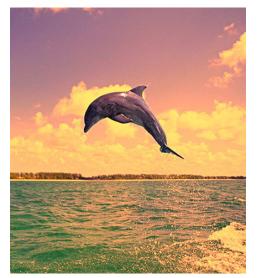

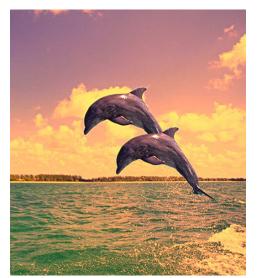

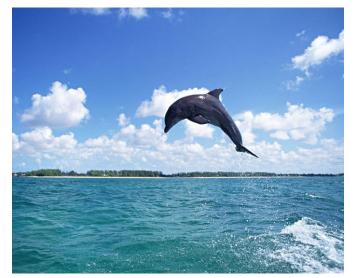

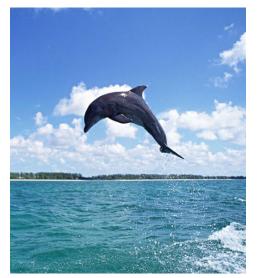

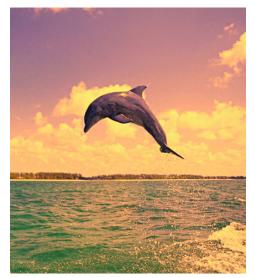

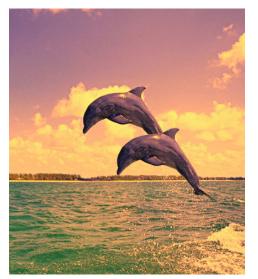

Example 14

### Before-and-after image pair

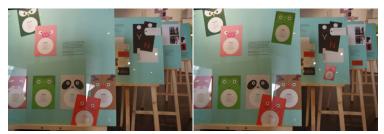

Before-edit image

After-edit image

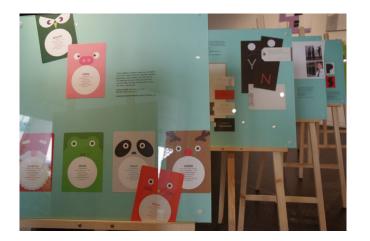

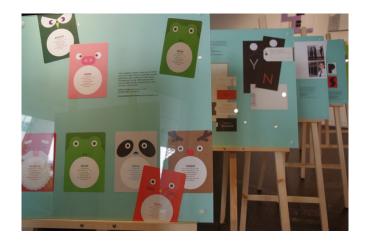

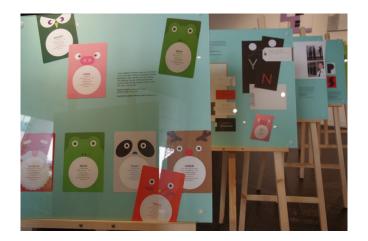

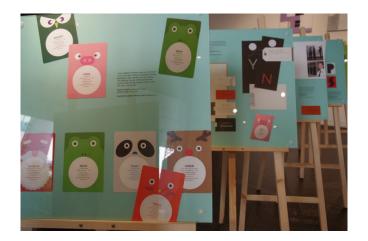

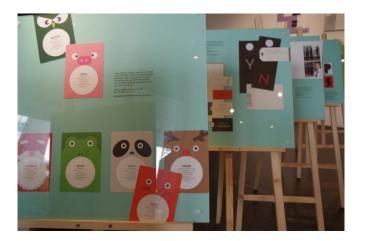

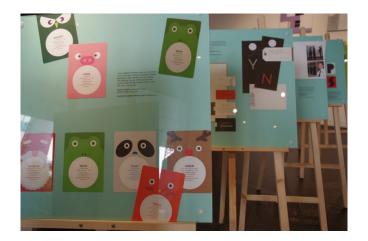

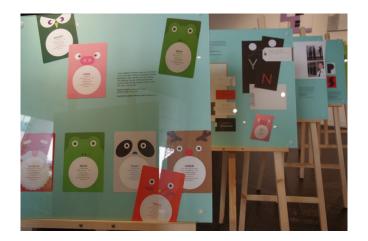

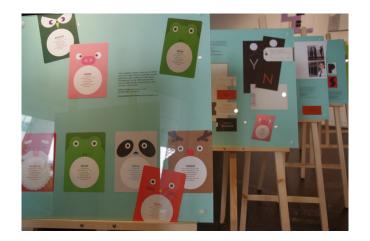

Example 15

# Before-and-after image pair

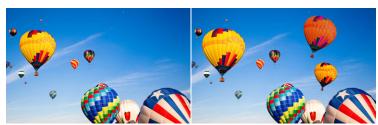

Before-edit image

After-edit image

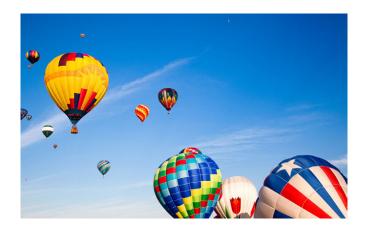

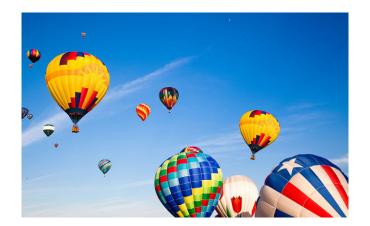

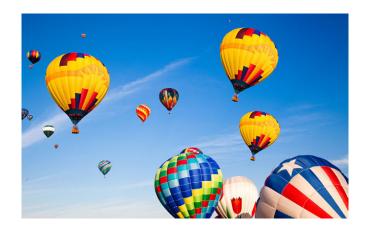

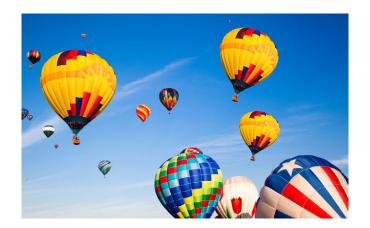

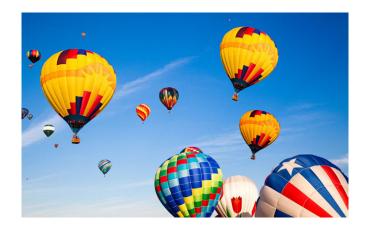

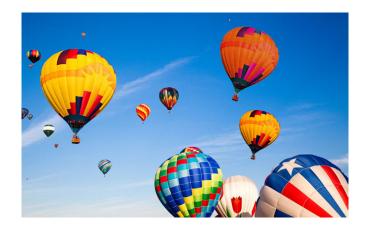

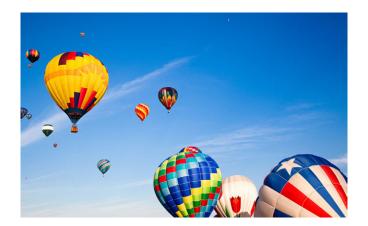

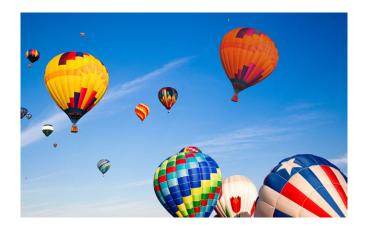

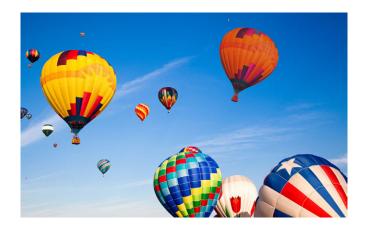

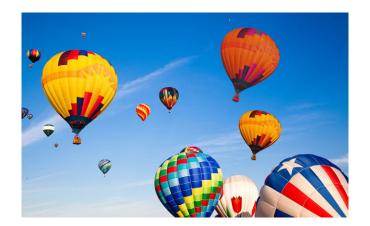

Example 16

### Before-and-after image pair

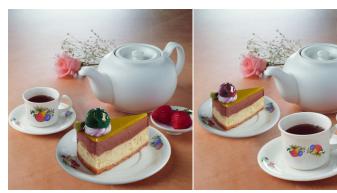

Before-edit image

After-edit image

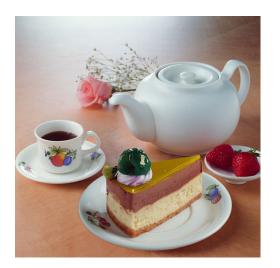

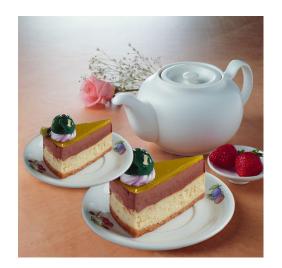

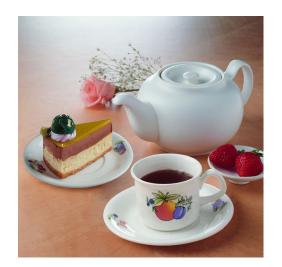

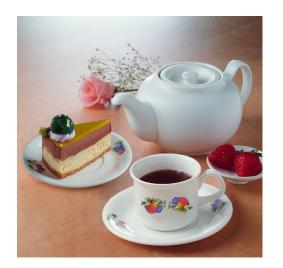

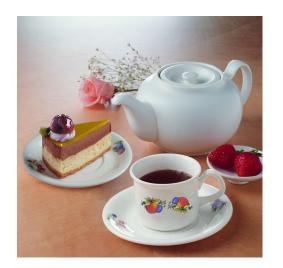

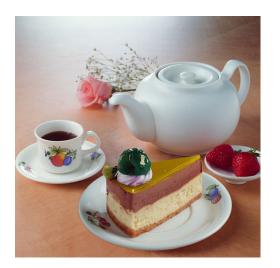

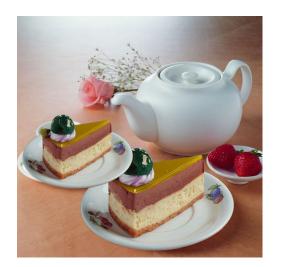

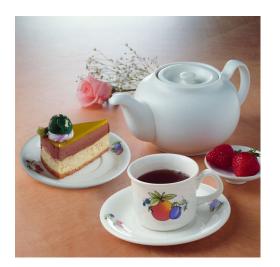

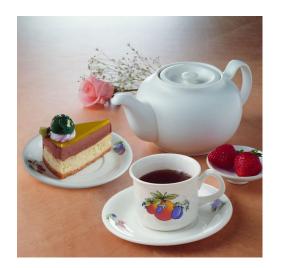

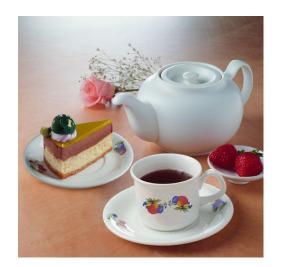

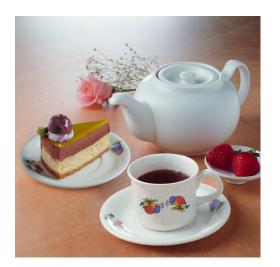

Example 17

## Before-and-after image pair

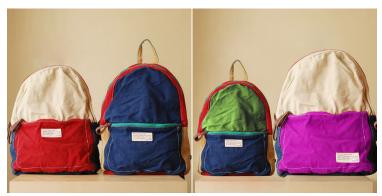

Before-edit image

After-edit image

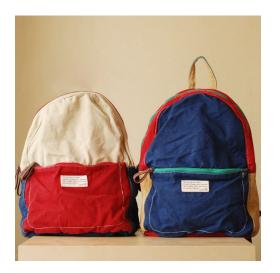

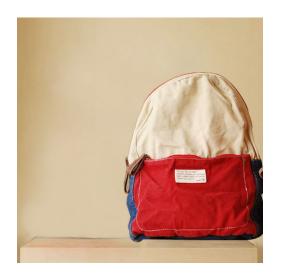

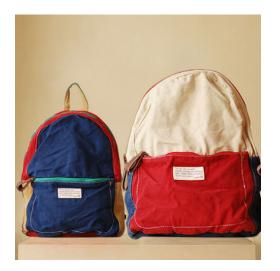

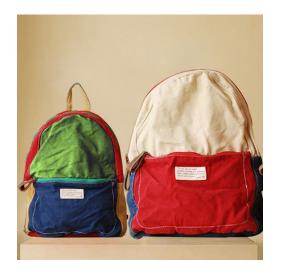

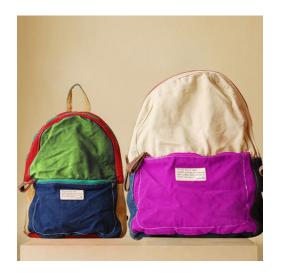

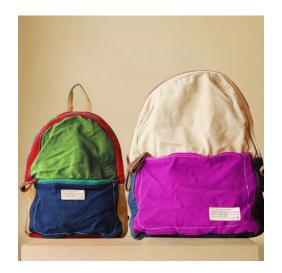

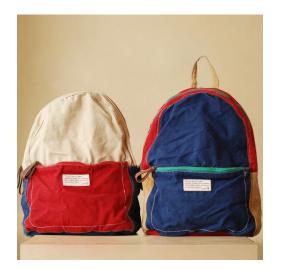

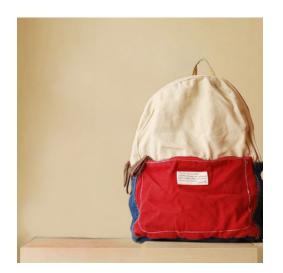

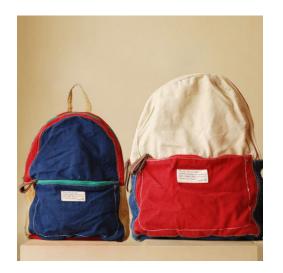

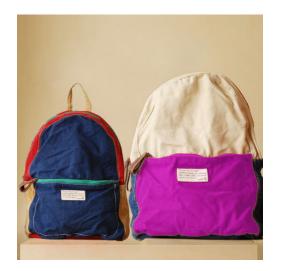

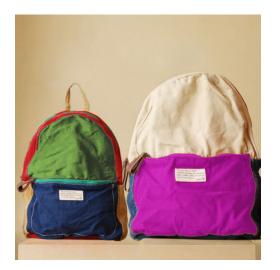

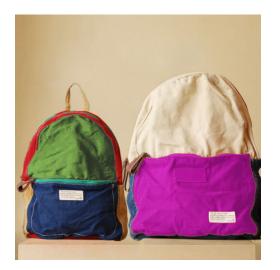

Example 18

#### Before-and-after image pair

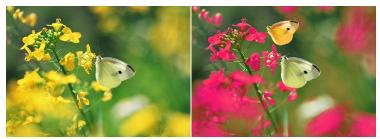

Before-edit image

After-edit image

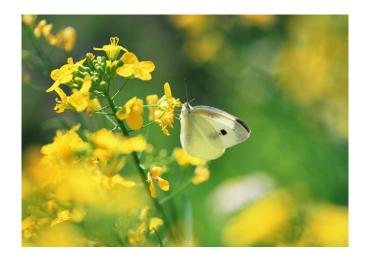

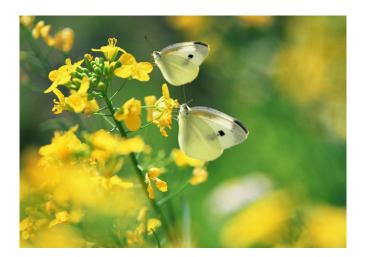

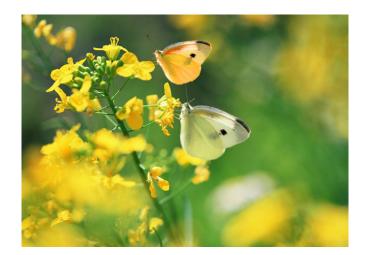

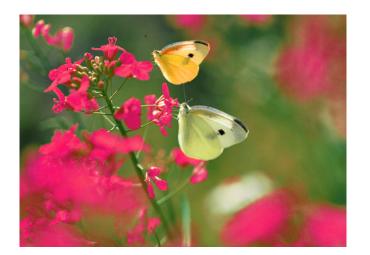

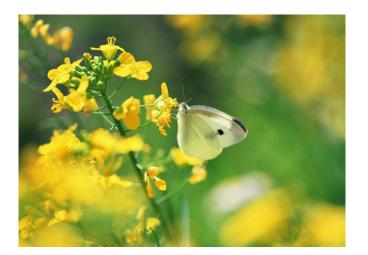

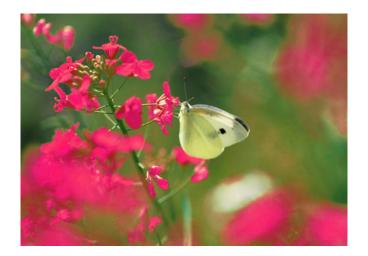

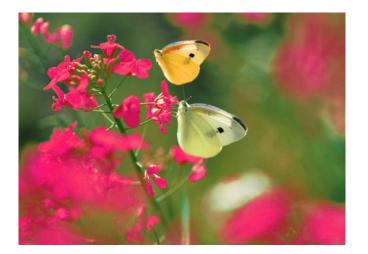

Example 19

#### Before-and-after image pair

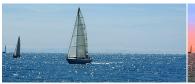

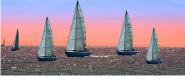

Before-edit image

After-edit image

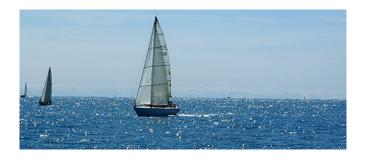

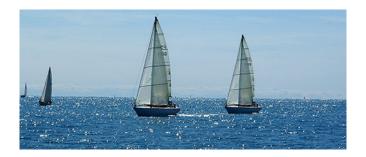

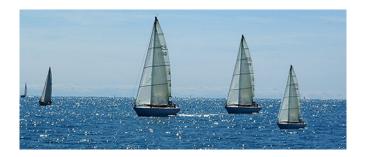

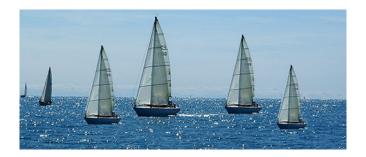

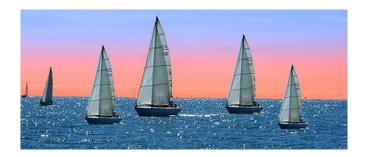

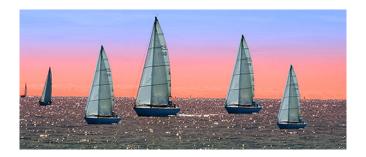

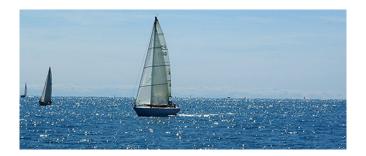

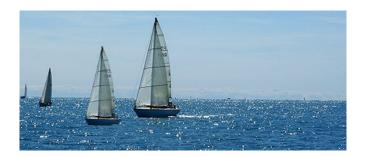

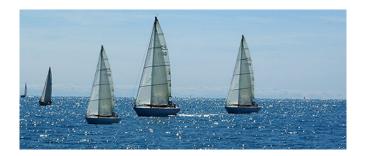

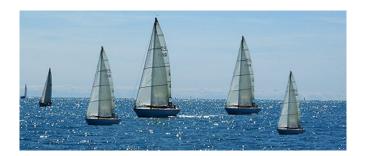

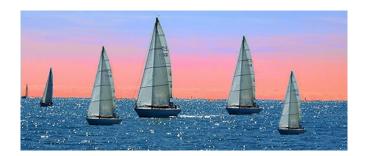

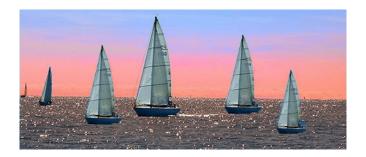

Example 20

### Before-and-after image pair

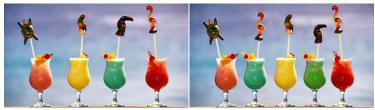

Before-edit image

After-edit image

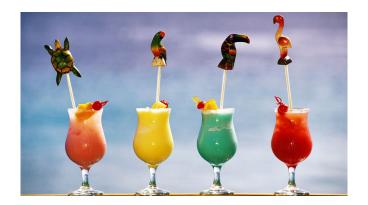

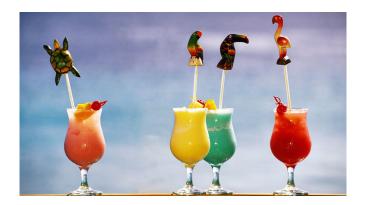

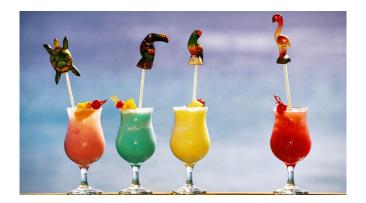

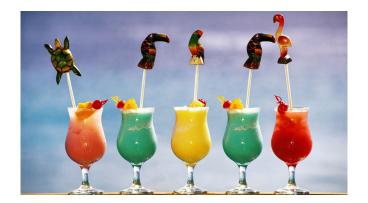

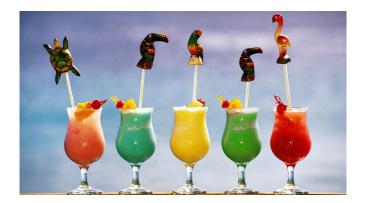

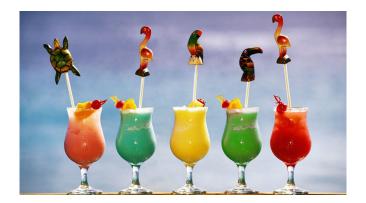

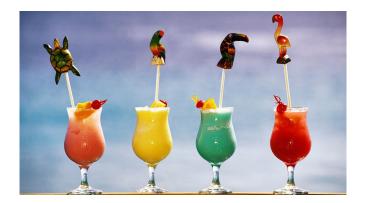

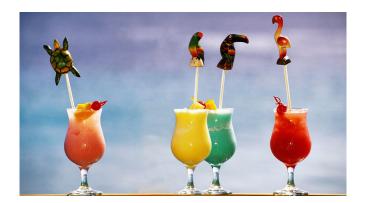

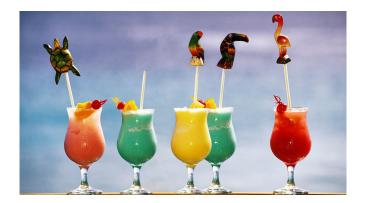

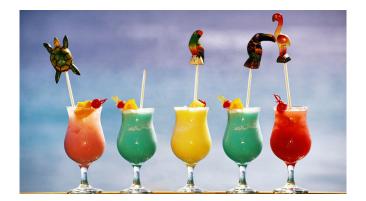

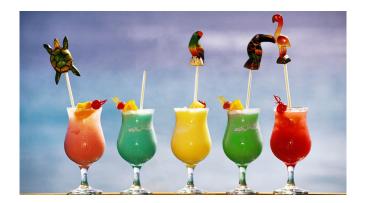

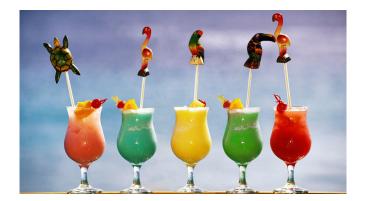

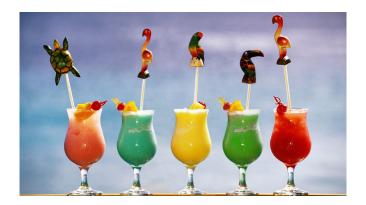

#### Example 21

## Before-and-after image pair

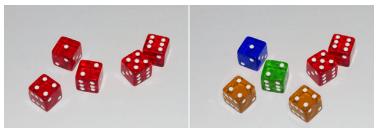

Before-edit image

After-edit image

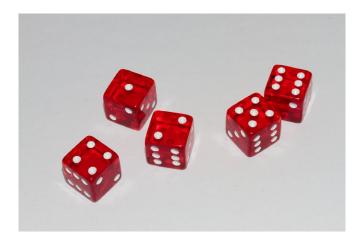

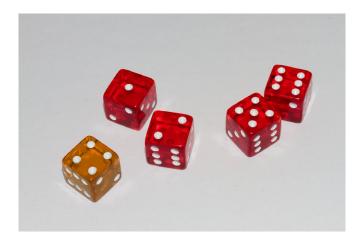

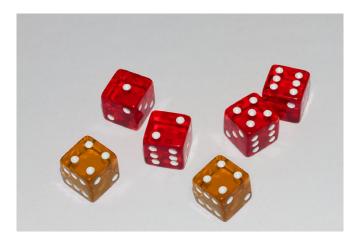

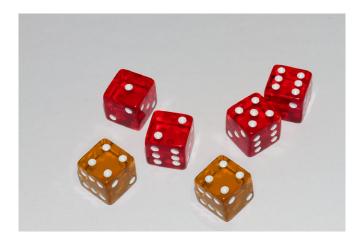

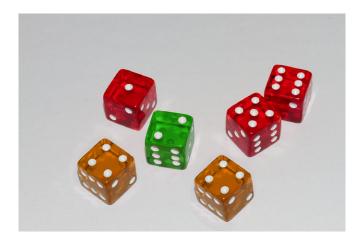

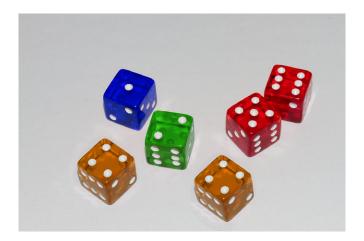

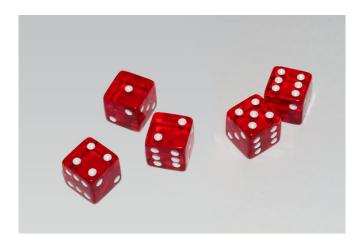

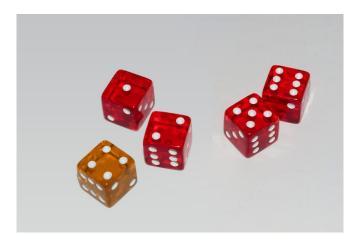

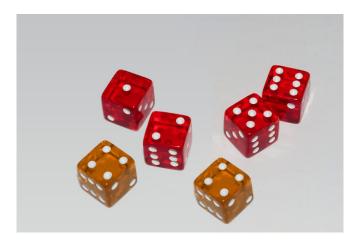

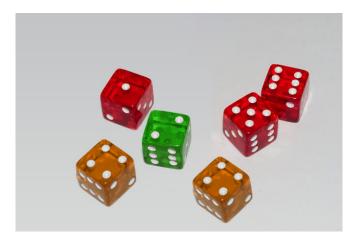

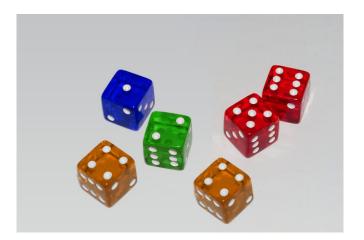

In the table below, for each example, we give the number of participants judging as "artist's is better", "ours is better", and "about equal", respectively.

| No. | artist's | ours   | equal | No. | artist's | ours   | equal |
|-----|----------|--------|-------|-----|----------|--------|-------|
|     | better   | better |       |     | better   | better |       |
| 1   | 11       | 8      | 11    | 2   | 14       | 6      | 10    |
| 3   | 12       | 10     | 8     | 4   | 22       | 4      | 4     |
| 5   | 3        | 2      | 25    | 6   | 24       | 6      | 0     |
| 7   | 10       | 16     | 4     | 8   | 12       | 10     | 8     |
| 9   | 1        | 3      | 26    | 10  | 17       | 9      | 4     |
| 11  | 14       | 6      | 10    | 12  | 4        | 6      | 20    |
| 13  | 5        | 6      | 19    | 14  | 0        | 0      | 30    |
| 15  | 15       | 14     | 1     | 16  | 7        | 8      | 15    |
| 17  | 9        | 3      | 18    | 18  | 13       | 11     | 6     |
| 19  | 7        | 4      | 19    | 20  | 9        | 11     | 10    |
| 21  | 3        | 6      | 21    |     |          |        |       |